## **LEMBAR PENGESAHAN**

## **LEMBAR PENGESAHAN**

## PENERAPAN PROFESIONALISME AUDITOR DAN INDEPENDENSI **TERHADAP TINGKAT MATERIALITAS**

(Survei Pada Kantor Akuntan Publik di Kota Bandung yang terdaftar di Otoritas Jasa Keuangan)

**IMPLEMENTATION OF AUDITOR PROFESSIONALISM AND INDEPENDENCE TO MATERIALITY LEVELS** 

(Survey on Public Accounting Firms in Bandung City registered with the Financial Services Authority)

## **Mega Silvia** NIM. 2.11.17.030

Telah disetujui dan disahkan di Bandung sebagai Skripsi pada tanggal: September 2021

> Menyetujui, **Dosen Pembimbing**

Assoc. Prof. Dr. Ely Suhayati, S.E., M.Si., Ak., CA NIP. 4127.34,03,006

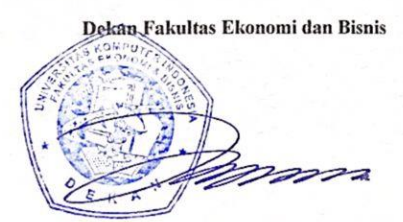

Assoc. Prof. Dr. Ely Suhayati, S.E., M.Si., Ak., CA NIP. 4127.34.03.006

Ketua Program Studi Akuntansi S-1

 $10M<sub>2</sub>$ 

Dr. Sürnkanti, S.E., M.Si., Ak., CA  $NIP-4127.34.03.007$ 

CS Scanned with CamScanner